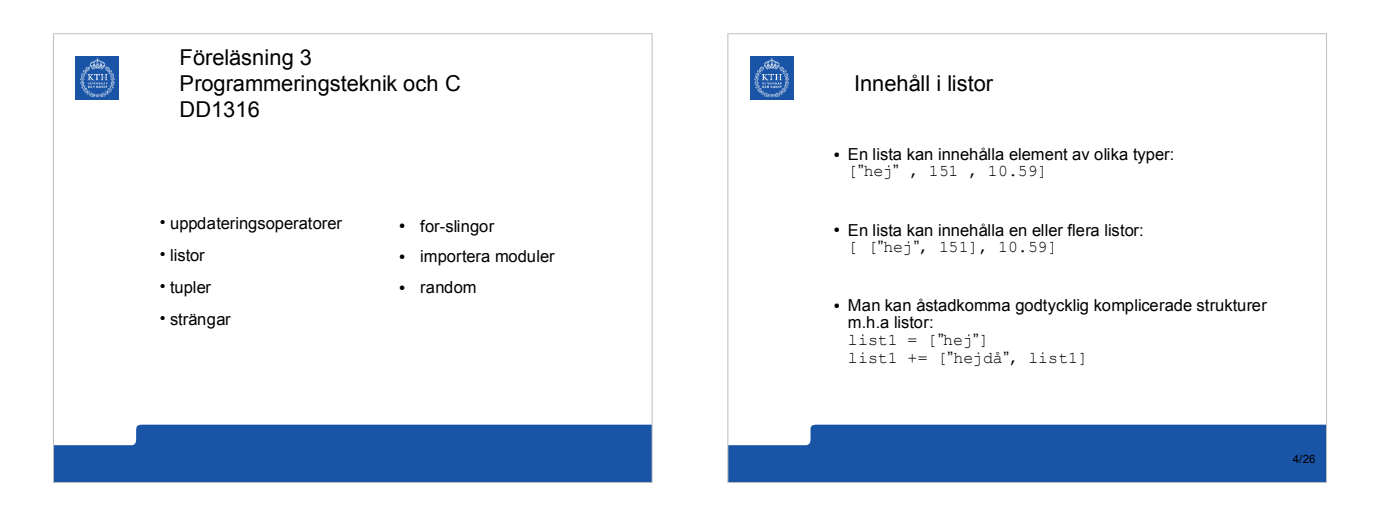

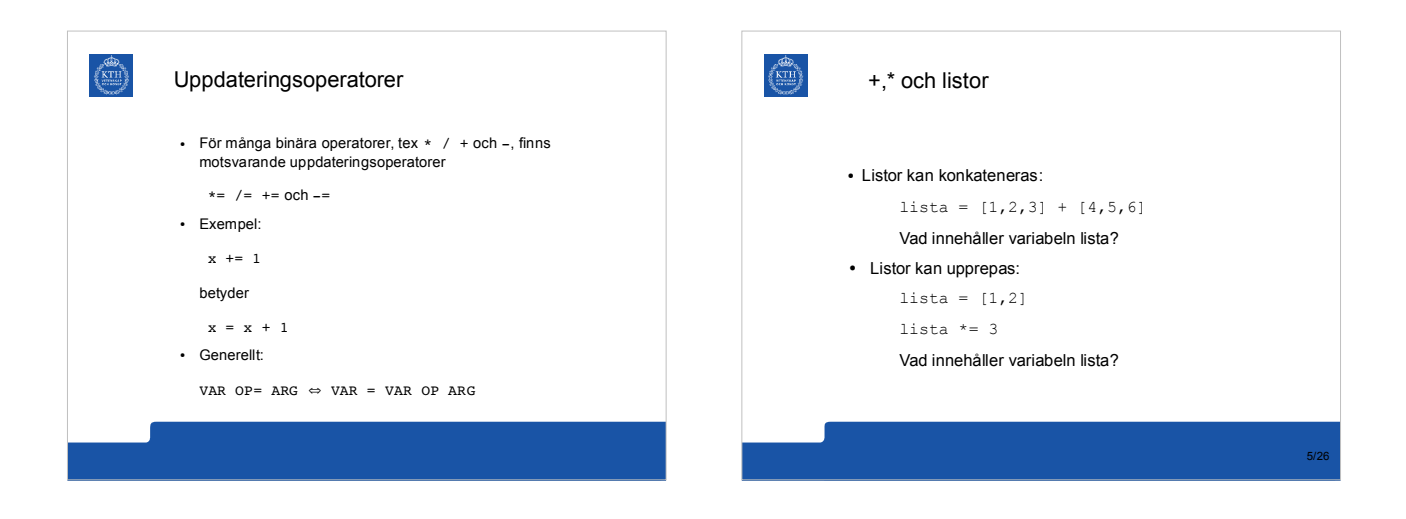

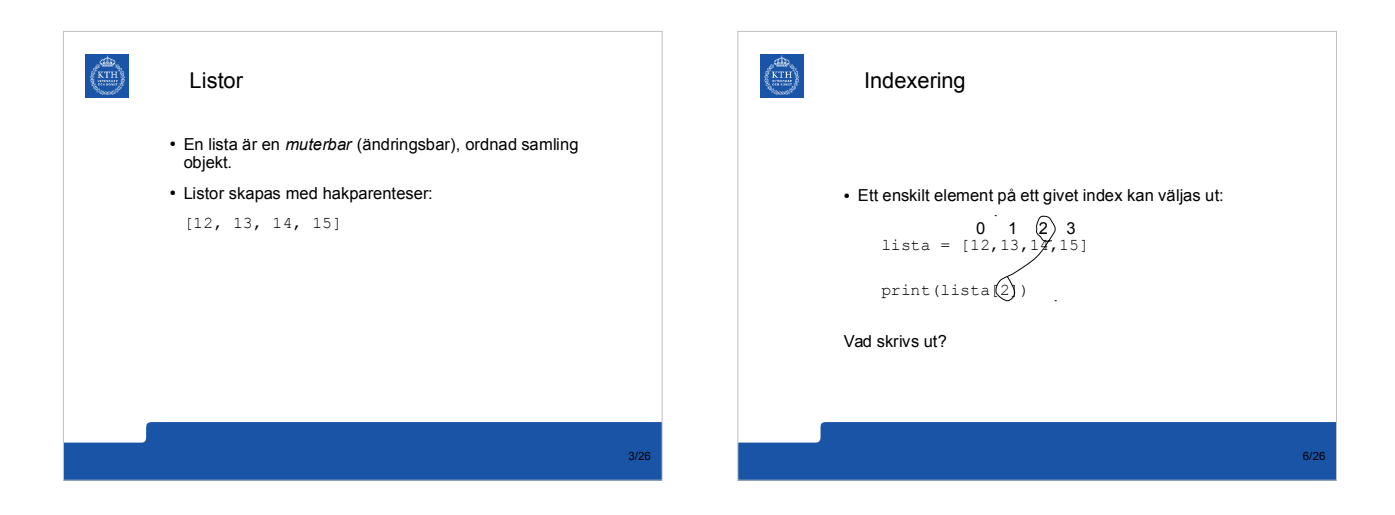

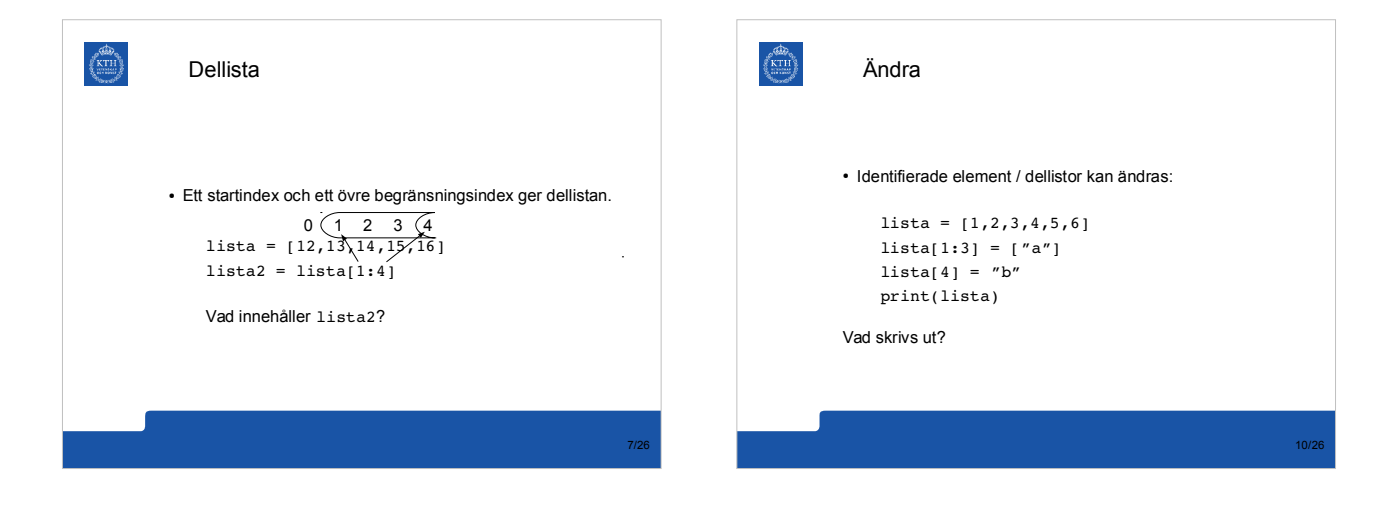

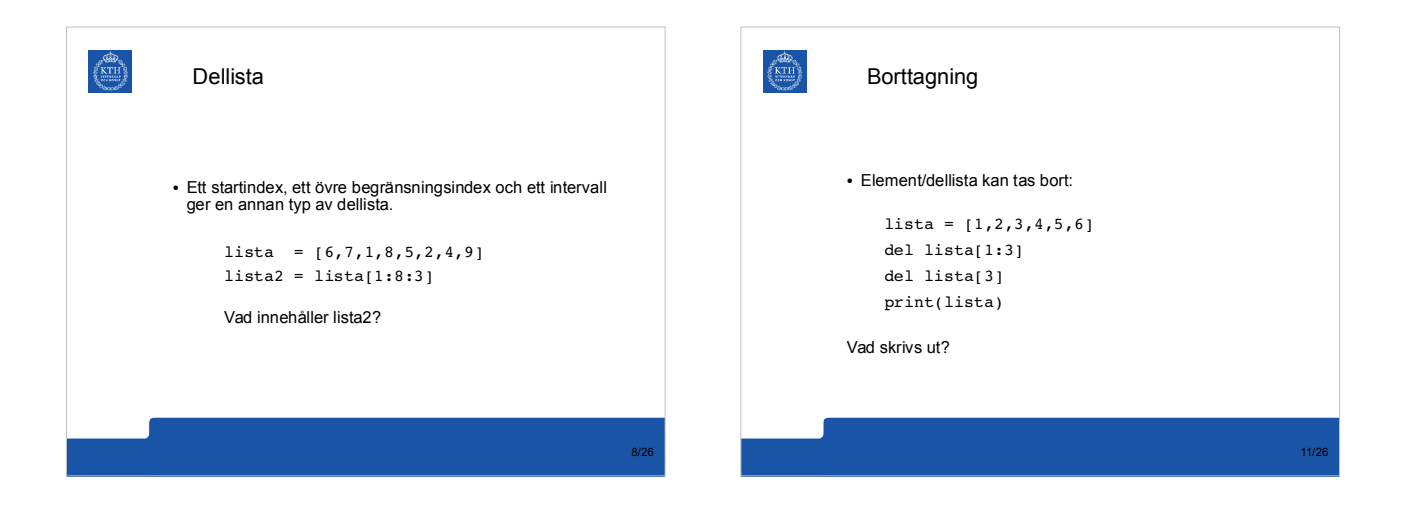

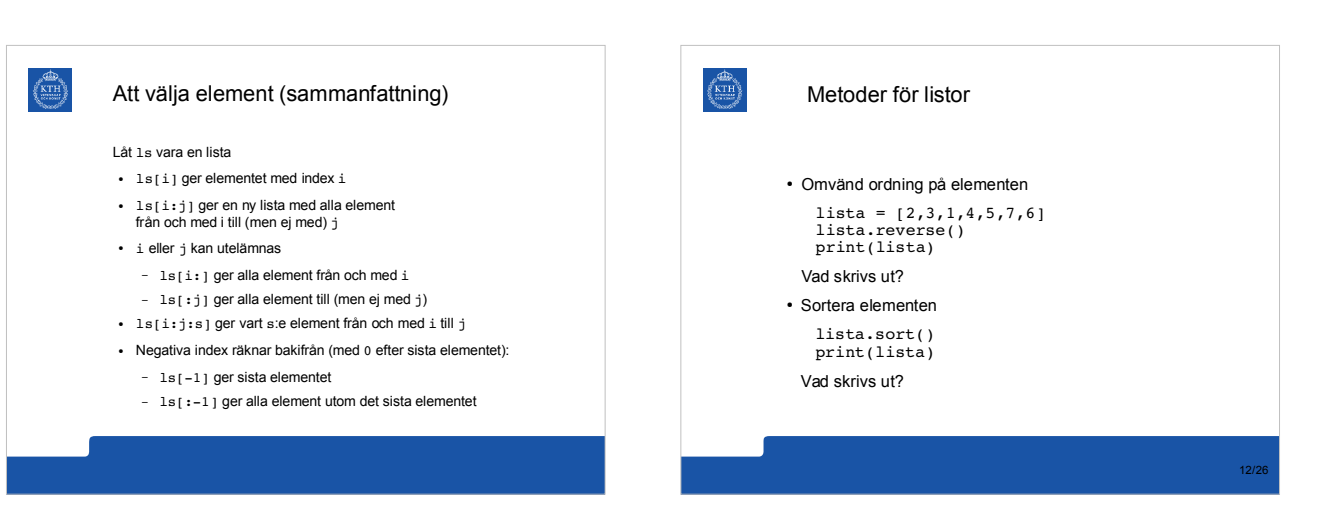

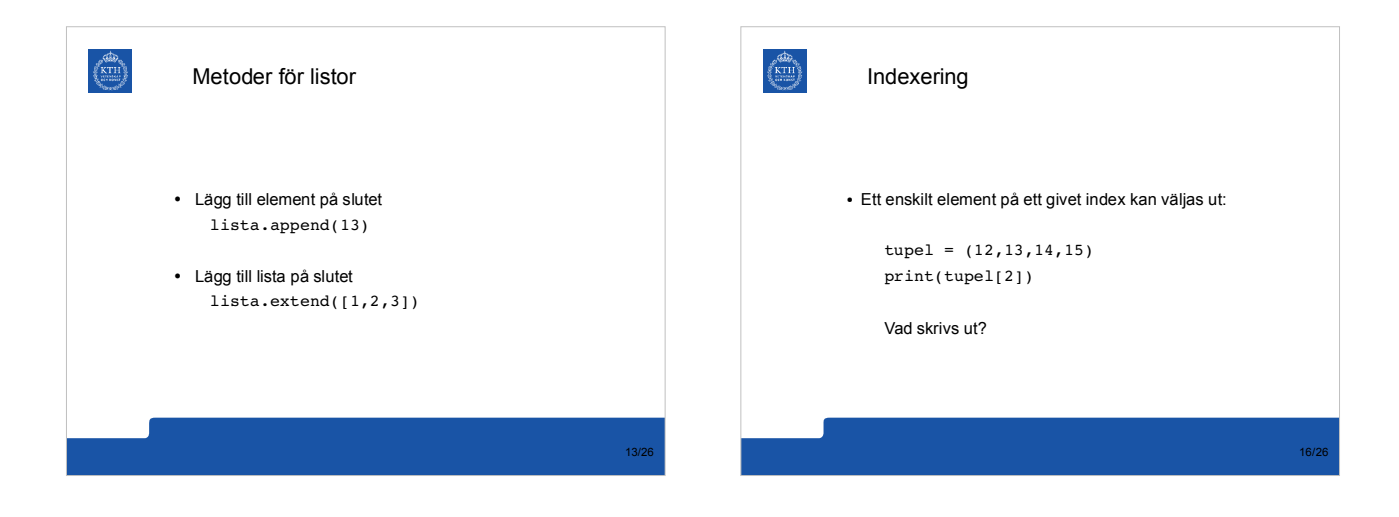

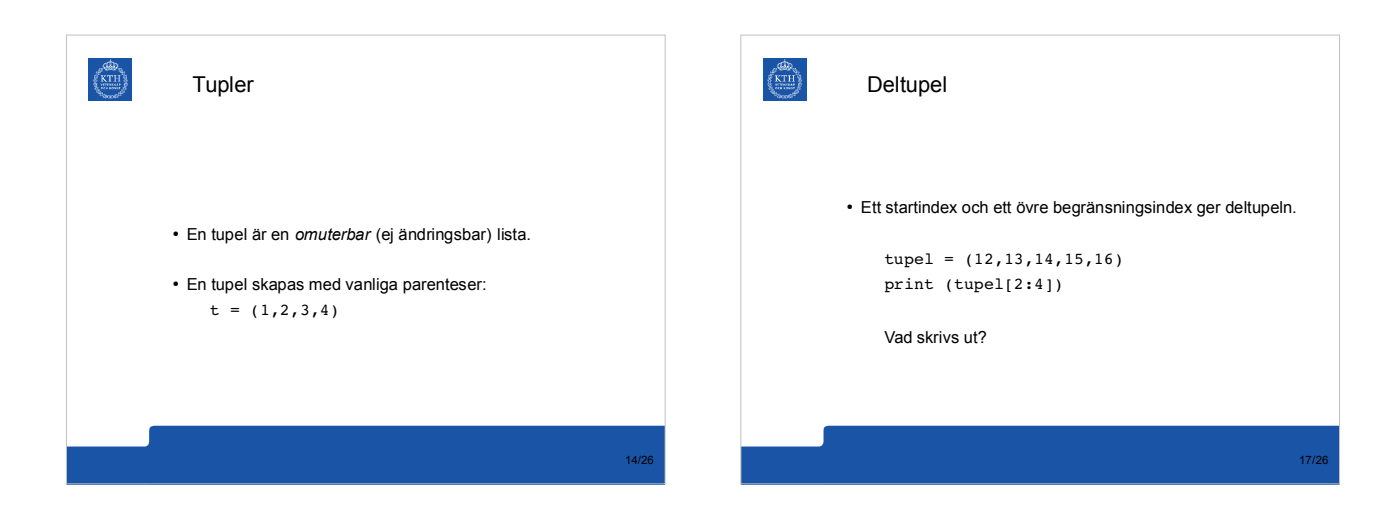

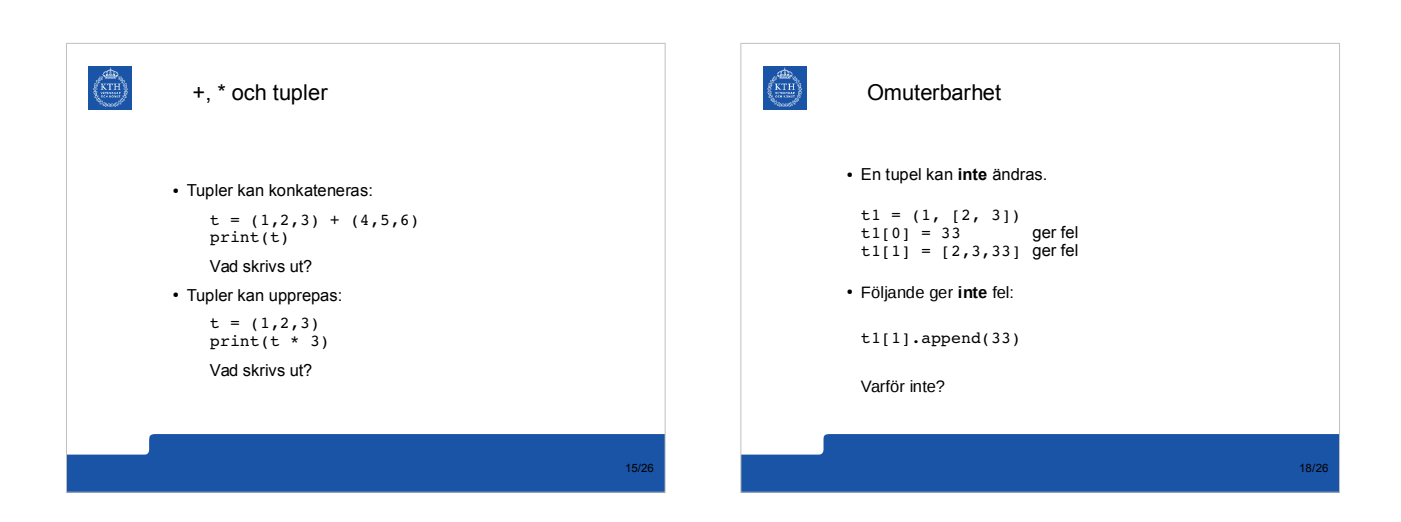

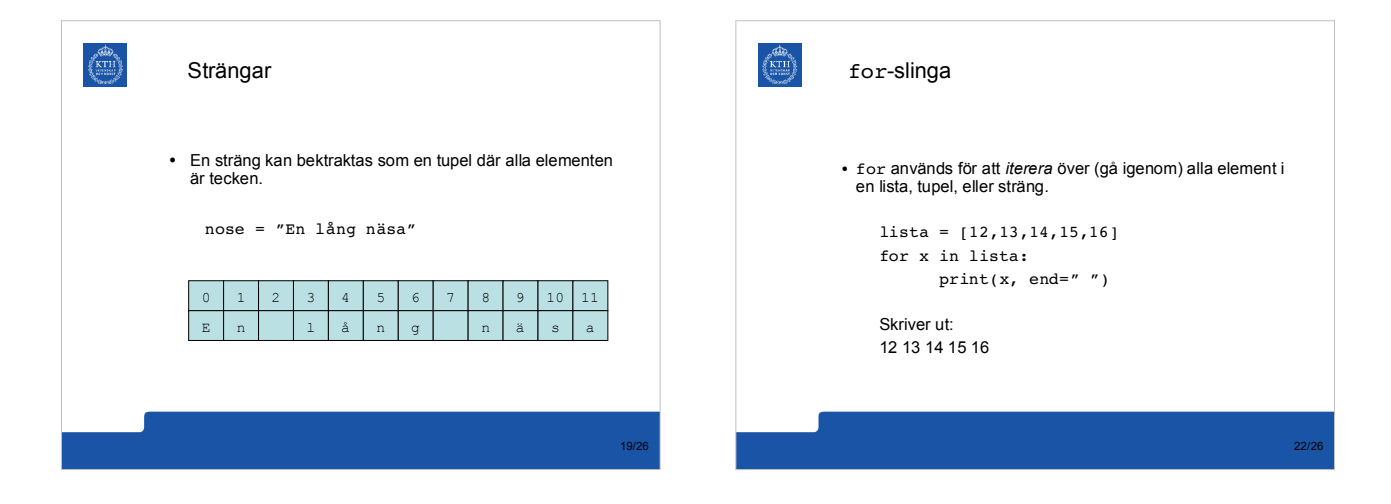

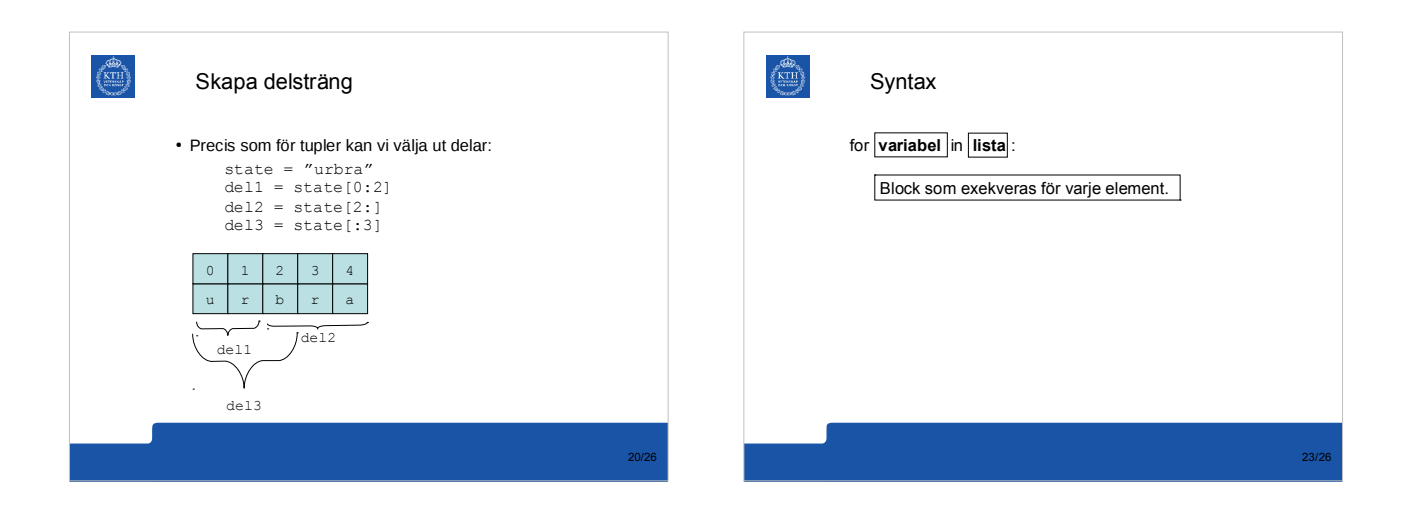

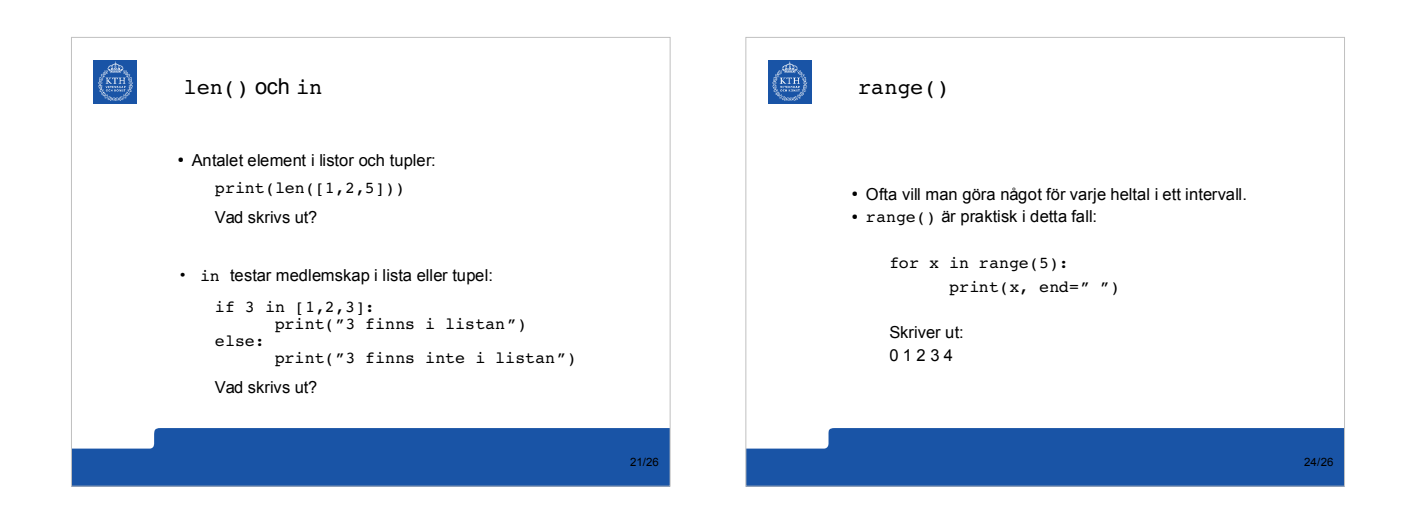

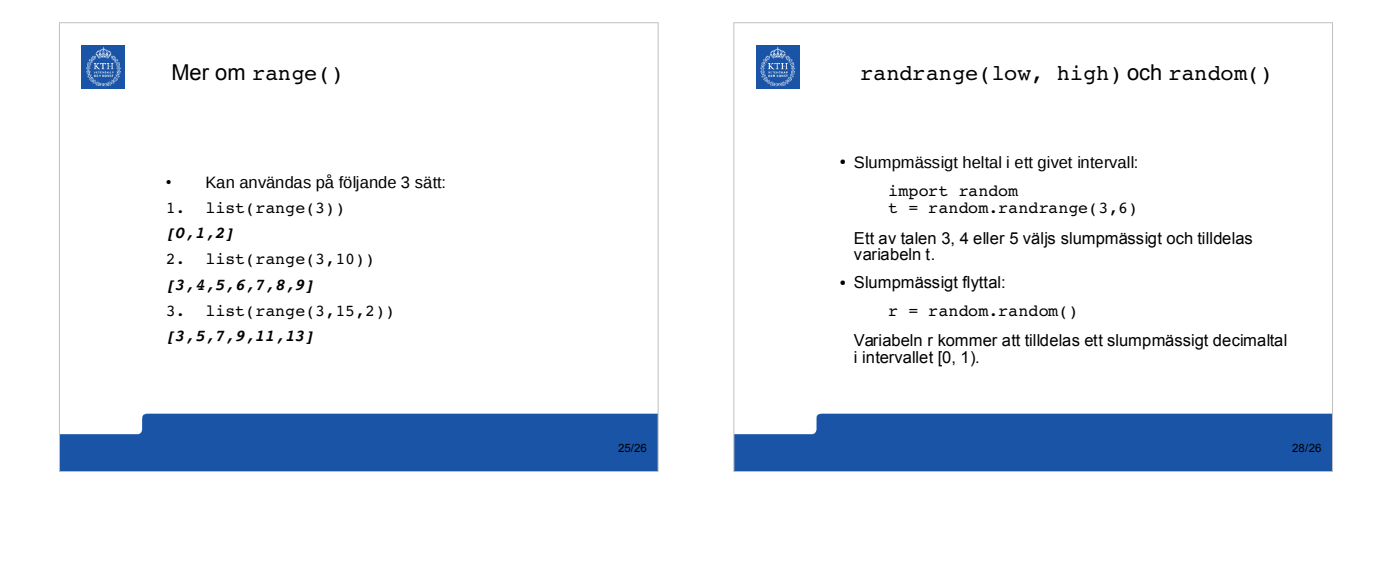

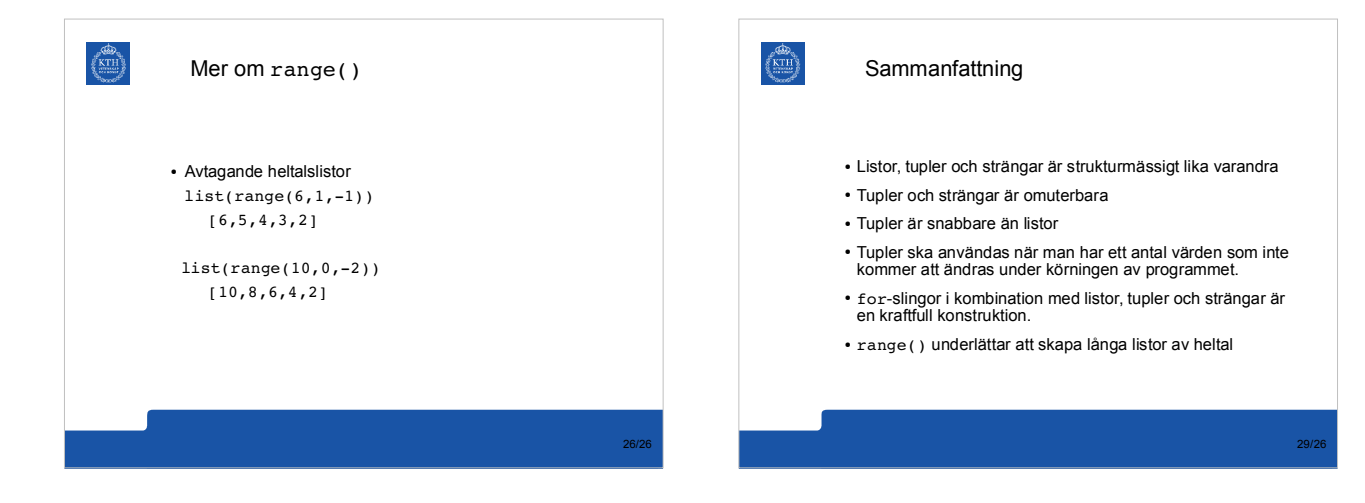

## Importering av moduler

Det finns en hel del funktioner man kan använda genom att importera dem från pythons standard bibliotek. För att importera de så använder man reserverade ordet import. Ett bibliotek av tillgängliga moduler finns beskrivet här: http://docs.python.org/3/library/index.html

Exempel:

 $\left(\frac{d\mathbf{D}_n}{NTH}\right)$ 

import random random.random()

import math math.sin(3.14)